## *Assembly* **do IA-32 em ambiente Linux**

## **TPC8 e Guião laboratorial**

*Alberto José Proença*

## **Objectivo**

A lista de exercícios/tarefas propostos no TPC8 / Guião laboratorial, para execução no servidor, reforça a análise laboratorial (e a ferramenta associada, o depurador gdb) referente ao conjunto de **instruções e técnicas para suporte à invocação e execução de funções em C**. Os exercícios para serem resolvidos antes da aula TP estão assinalados com uma caixa cinza.

## *Buffer overflow*

**1.** O seguinte código C mostra uma implementação (de baixa qualidade) de uma função que lê uma linha da *standard input*, copia a *string* lida para uma novo local de memória, e devolve um apontador para o resultado.

```
1 /* Isto e' codigo de qualidade questionavel.
2 Tem como objectivo ilustrar tecnicas deficientes de programação. */
3 char *getline()
4 {
5 char buf[8];
6 char *result;
7 gets(buf);
8 result = malloc(strlen(buf));
9 strcpy(result, buf);
10 return(result);
11 }
```
**a) (A) Construa** um main simples que invoque a função getline e compile-o usando a optimização -O2; confirme que o programa executável "desmontado" (*disassembled*) até à chamada da função gets é semelhante a:

```
1 08048430 <getline>:
2 8048430: 55 push %ebp
3 8048431: 89 e5 mov %esp,%ebp
4 8048433: 83 ec 18 sub $0x18,%esp
5 8048436: 83 ec 0c sub $0x0c, % esp
6 8048439: 8d 45 f8 lea 0xfffffff8(%ebp),%eax
7 804843c: 50 push %eax
8 804843d: e8 de fe ff ff call 8048320 <gets@plt> Invoca gets
```
**b) (A)** Considere o seguinte cenário: a função getline é invocada com o endereço de regresso 0x8048493, o registo %ebp com o valor 0xbfc7c698, o registo %esi com 0x1, e o %ebx com 0x2 (confirme estes valores ou outros similares); introduz-se a *string* "012345678901". Confirme que o programa termina anormalmente.

Pretende-se detectar o local onde ocorreu a anomalia na execução do programa, com o auxílio de um depurador.

 $\mathcal{L} = \{ \mathcal{L} = \{ \mathcal{$ 

Dica: deverá chegar à conclusão que tal aconteceu na execução da instrução ret da função getline.

**c) (A/R)** Considerando que a *stack* "cresce para cima", preencha o diagrama (da *stack frame*) com o máximo de indicações, logo após execução da instrução da linha 5 (no código desmontado em cima). Coloque em cada caixa (que representa 4 *bytes*) o respectivo valor em hexadecimal (se conhecido), à esquerda o endereço mais baixo das 4 células que estão representadas em cada caixa, e à direita uma etiqueta que ajude a esclarecer o conteúdo da *stack* (por ex., "Endereço de Regresso").

Confirme agora a *stack frame* que construiu. Indique a posição de %ebp.

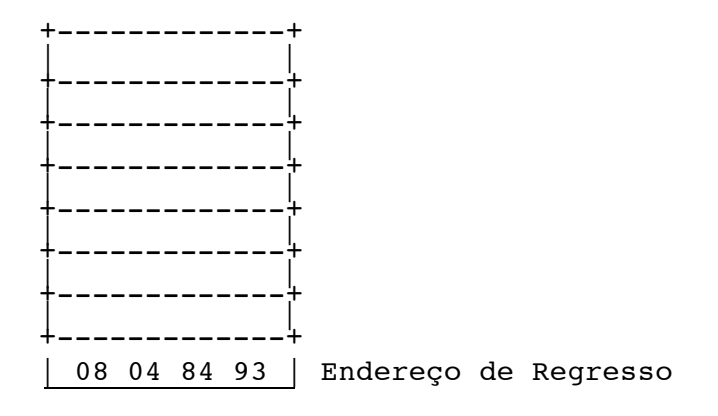

**d) (R)** Modifique o diagrama para mostrar os valores expectáveis após a invocação da função gets (linha 8), e depois confirme esses valores.

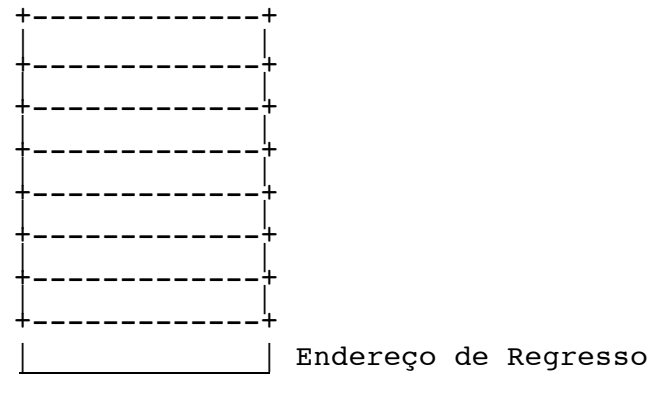

**e) (R)** Para que endereço acha que o programa está a tentar regressar?  $Resp.:$ 

Confirme a sua previsão.

- **f) (R)** Que registo(s) ache que foi(oram) corrompido(s) no regresso da função getline e como? Confirme a sua previsão.
- **g) (B)** Para além do problema de *buffer overflow*, que duas outras coisas estão erradas no código de getline?